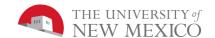

## Lab I: Compute Change

## Overview:

Listing 2.10 in the textbook, *Introduction to Java Programming* by Y. Daniel Liang, calculates and displays the number of pennies, nickels, dimes, quarters and dollars equal to a given amount of money in dollars and cents.

## Grading Rubric [20 points total]:

[1 point]: Attached one file in Blackboard Learn with the file name:

ComputeChange\_yourName.java, where yourName is whatever sequence of characters you want to be known by in this course.

[2 points]: The given program inputs only an amount. Your program must input an amount and a **cost** in dollars and cents.

[4 points]: When the input cost is 0.00, your program displays the same number of coins as the given program for all input amounts up to \$0.99

[7 points]: When the input cost is greater than zero and less than or equal to the input amount (which could be up to \$10,000.00), your program prints the correct change (difference) in the number of \$1, \$5, \$10 and \$20 bills and each of the given dominations of coins such that the total number of bills and coins is minimized.

[3 points]: Your program prints the total number of bills required to equal the change.

[3 points]: Your program prints the total number of coins required to equal the change.

## **Penalties:**

[-5 points]: Code does not adhere to those parts of the hallowed CS-152 coding standard thus far covered:

- 1) Correct indenting (no tabs and two spaces per block level).
- 2) Correct placement of brackets.
- 3) A comment at the top of the class giving your full name and the date.
- 4) In-line comments as needed. "As needed".
- 5) Must compile without warnings with IntelliJ's default warning settings.

Note: all 5 points are lost if any **one** of the standards is severely broken.

Note: No more than -5 even will be assigned for this section even of the code is a total mess and breaks all our coding standards.